### **Technology Products for Paralegals**

#### **Updated January 2022**

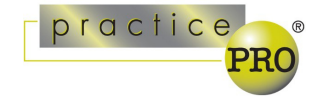

*The different services and products below are provided to help lawyers explore legal technology that may assist their practice. They are examples of products available to lawyers. LAWPRO and practicePROdo not endorse third party products or services. Lawyers should consider the appropriateness of each product for their practice.* 

Technology can help paralegals practice more effectively and efficiently. A number of products are available that can assist with law office tasks and help paralegals provide legal advice to clients. When considering adopting a new tool, give yourself time to learn how touse it and consider watching online tutorials or other training. Be sure to consider security as well. For further resources on implementing technology tools in your practice, see our related resources at [practicepro.ca/technology.](https://www.practicepro.ca/technology/)

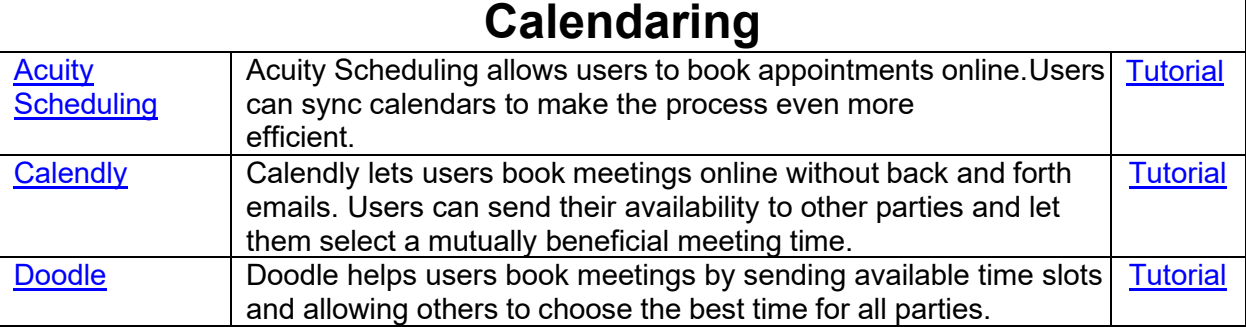

## **Collaboration, Task Management and Workflow Tools**

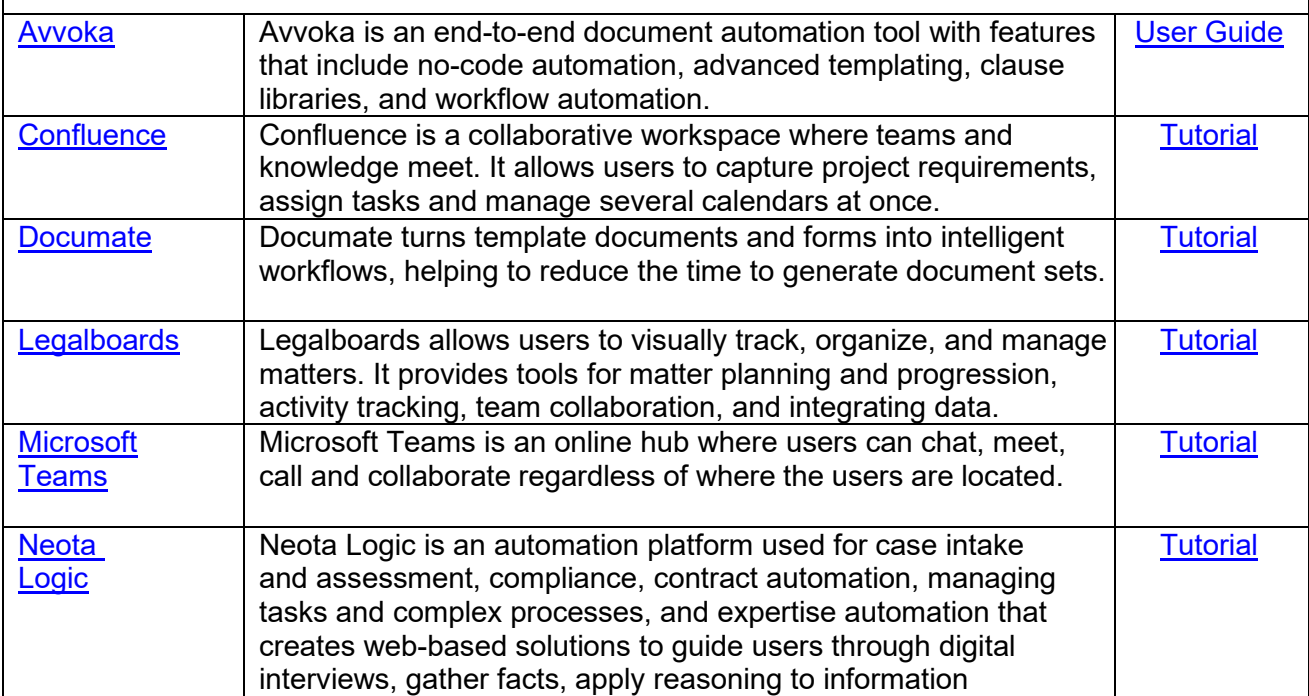

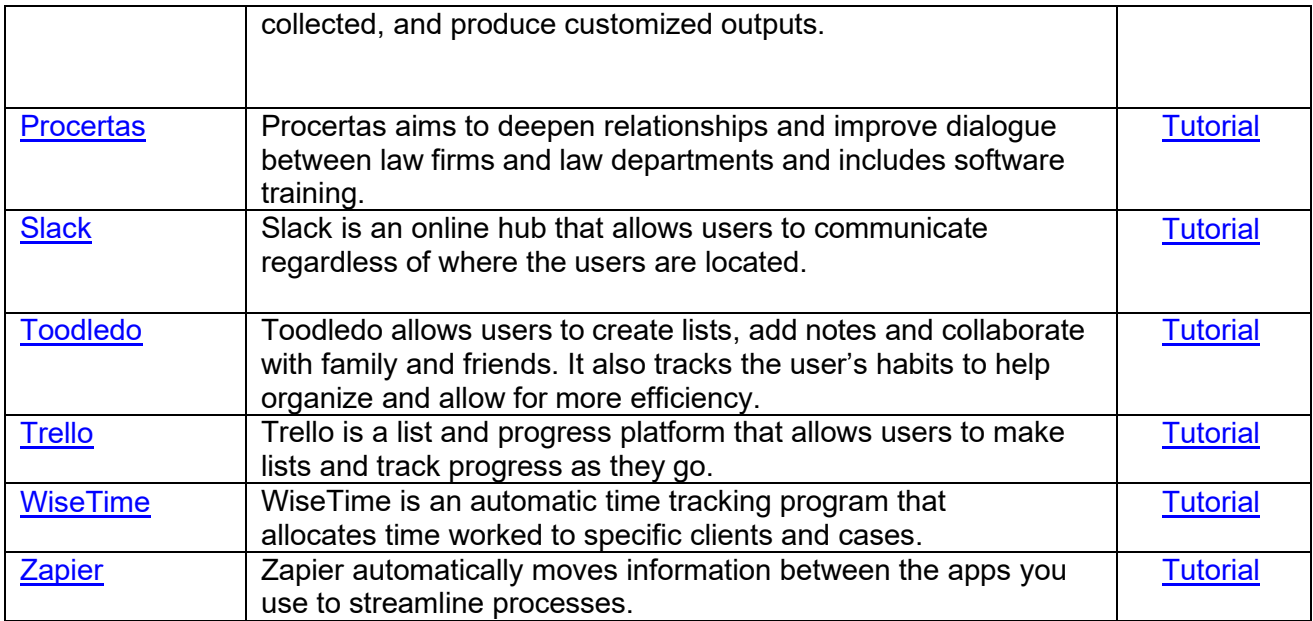

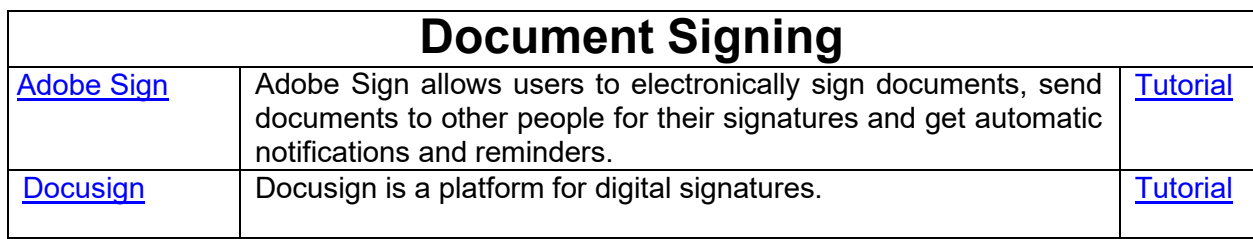

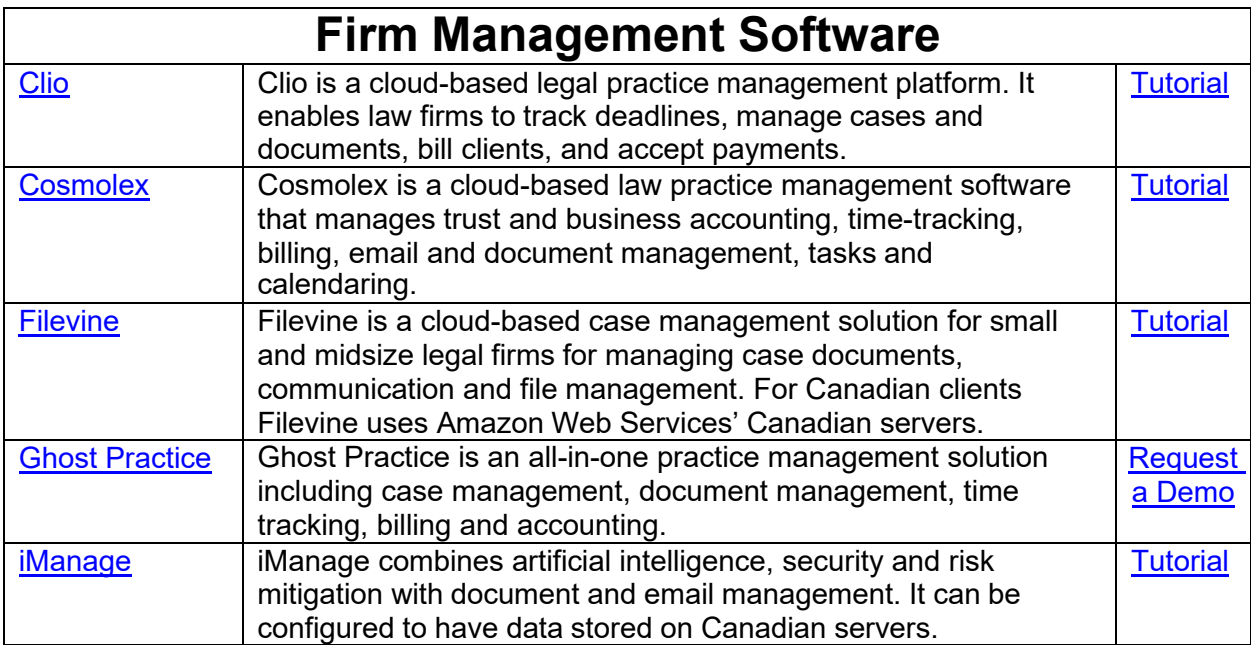

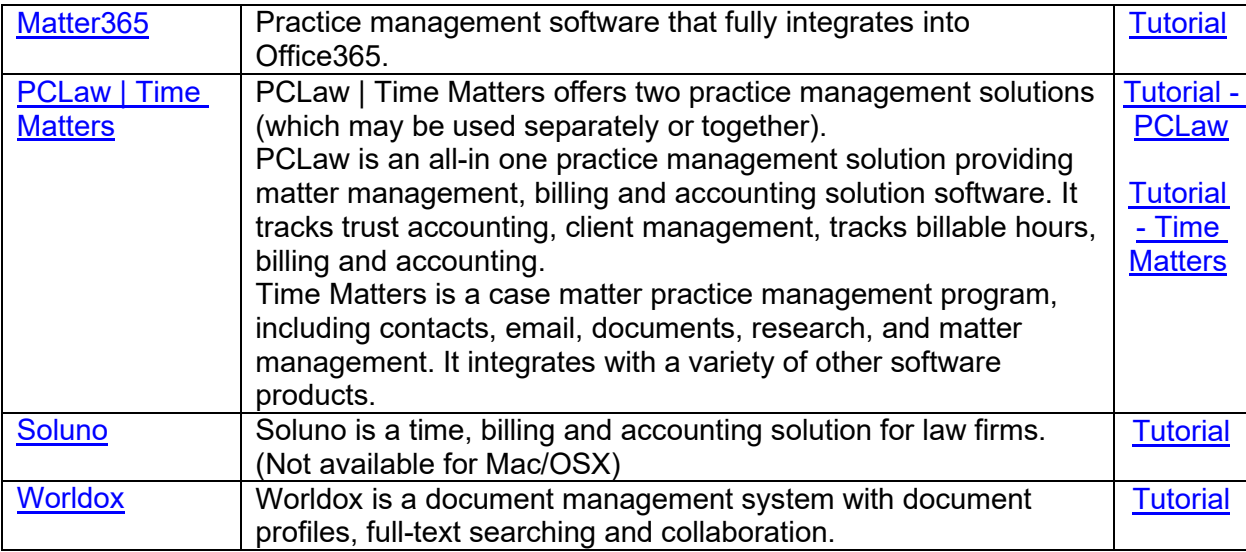

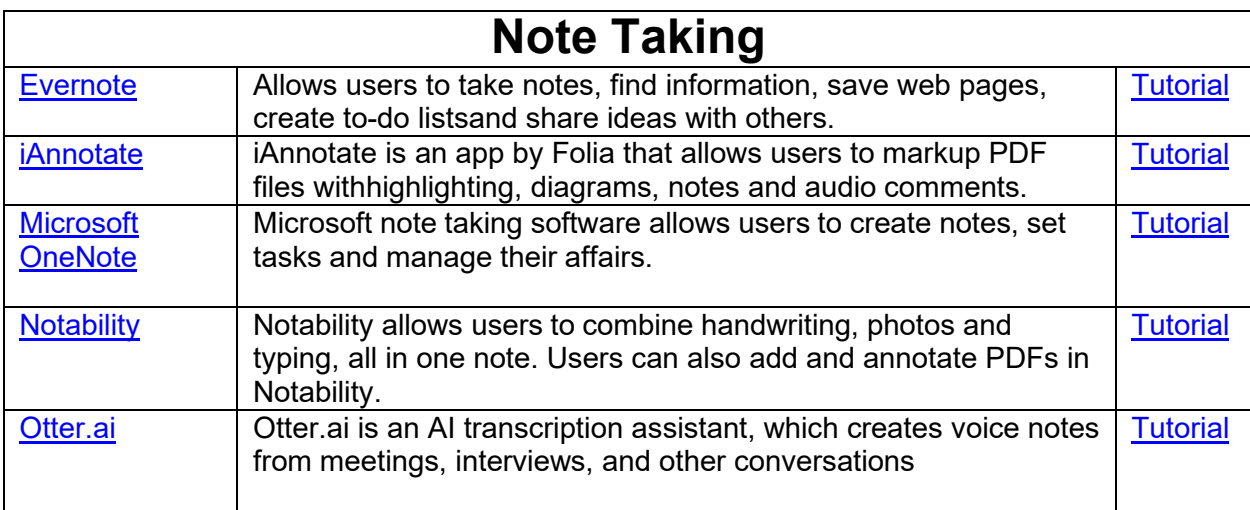

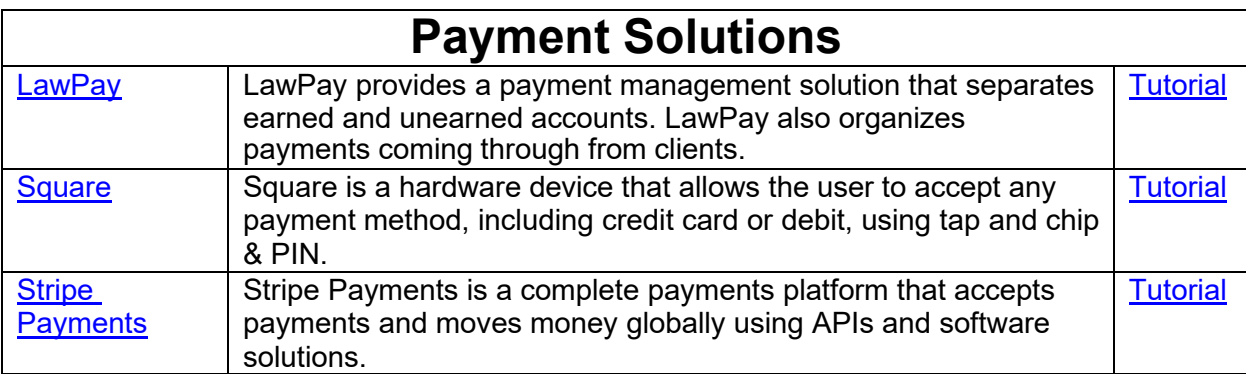

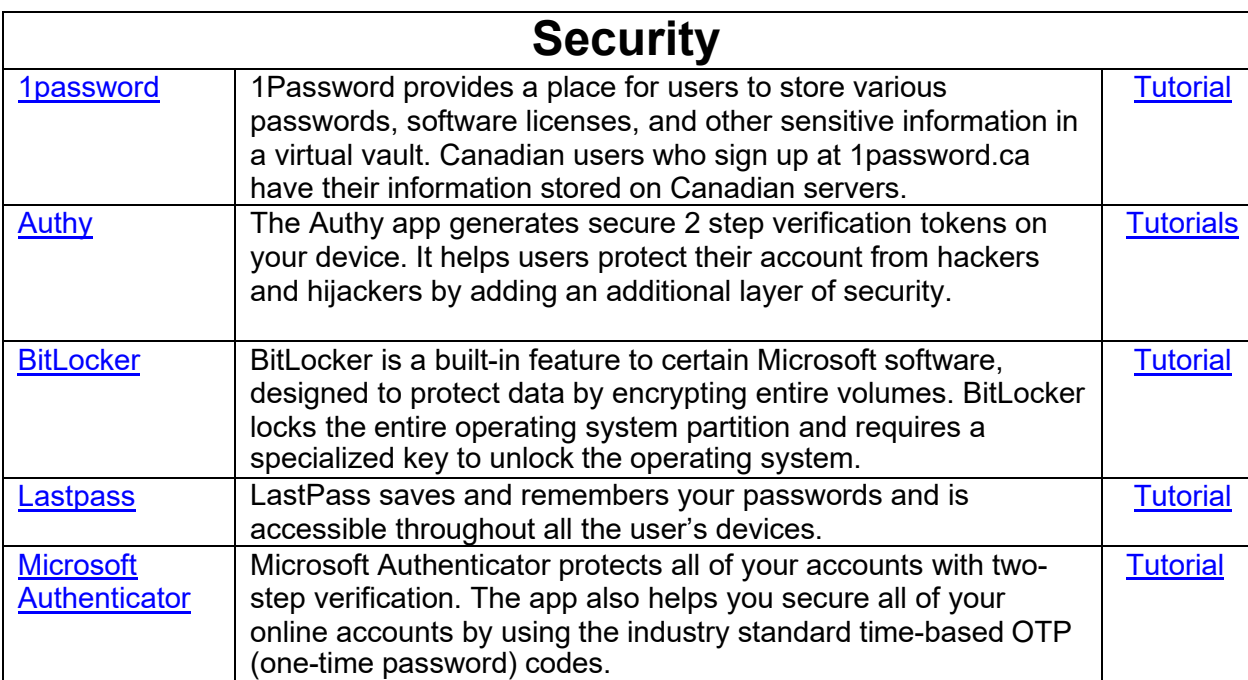

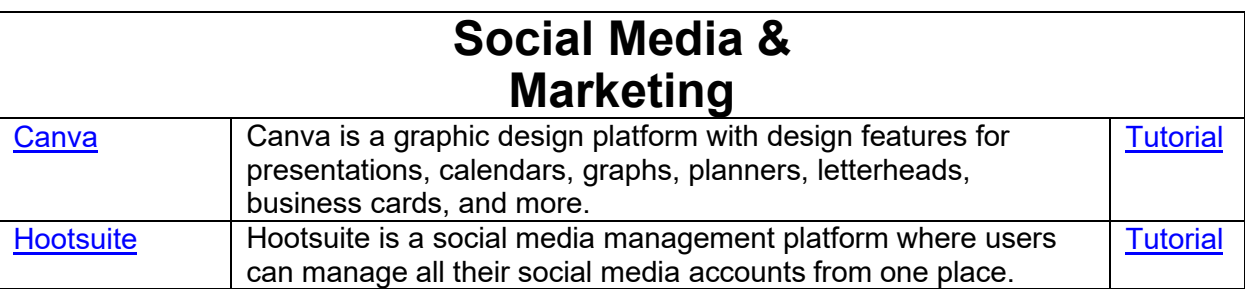

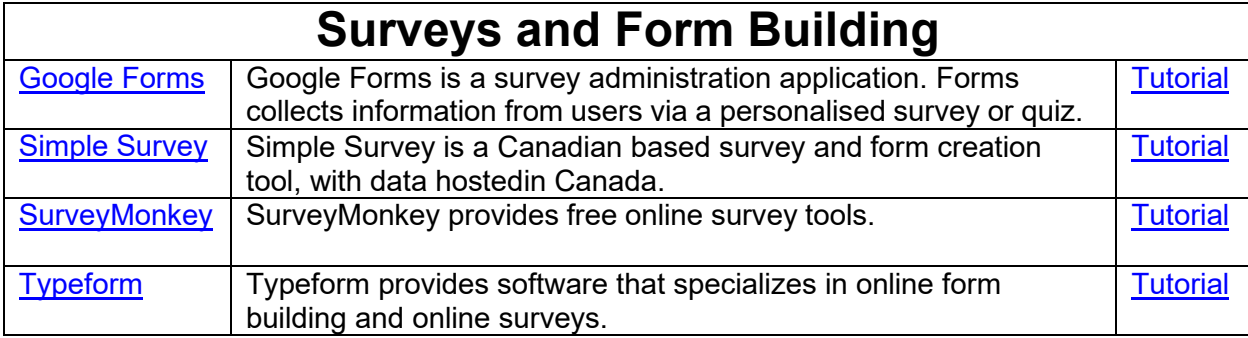

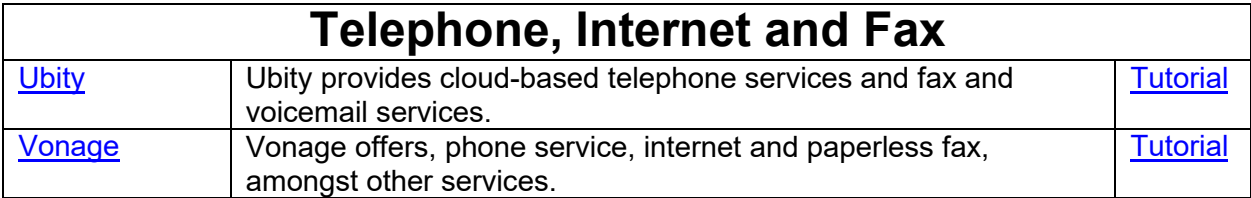

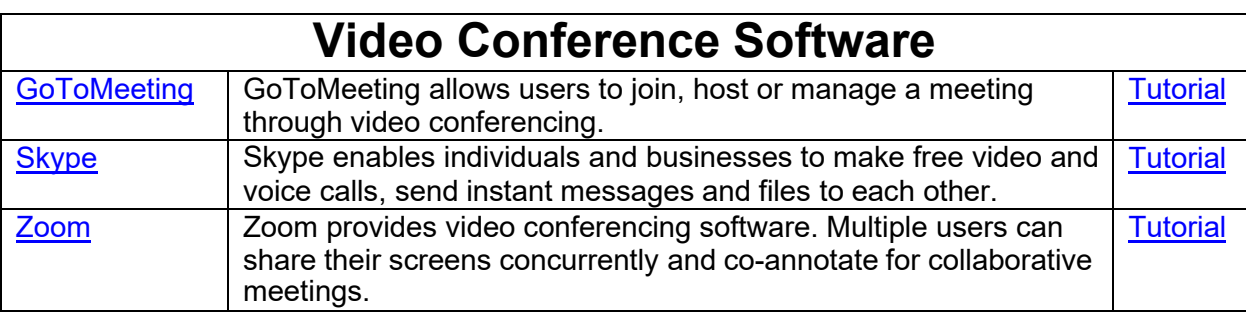

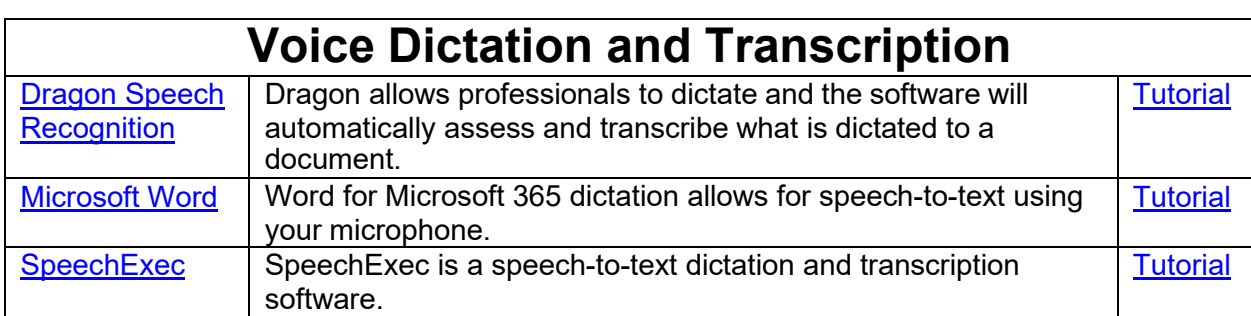

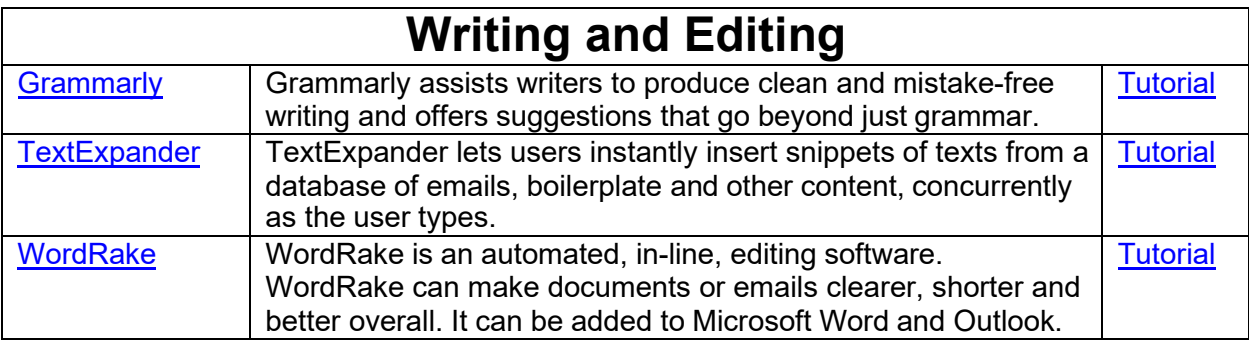

# **Tools for Specific Areas of Law**

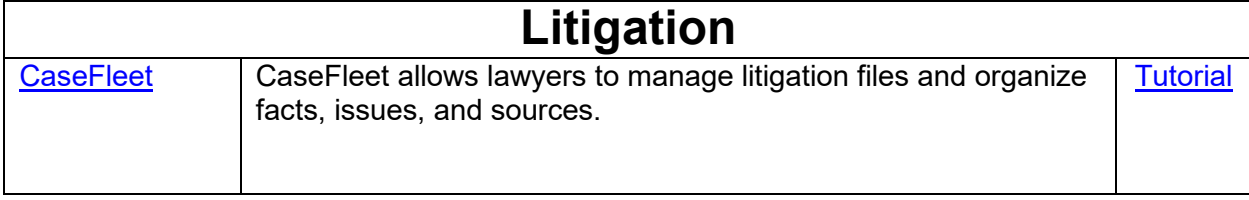

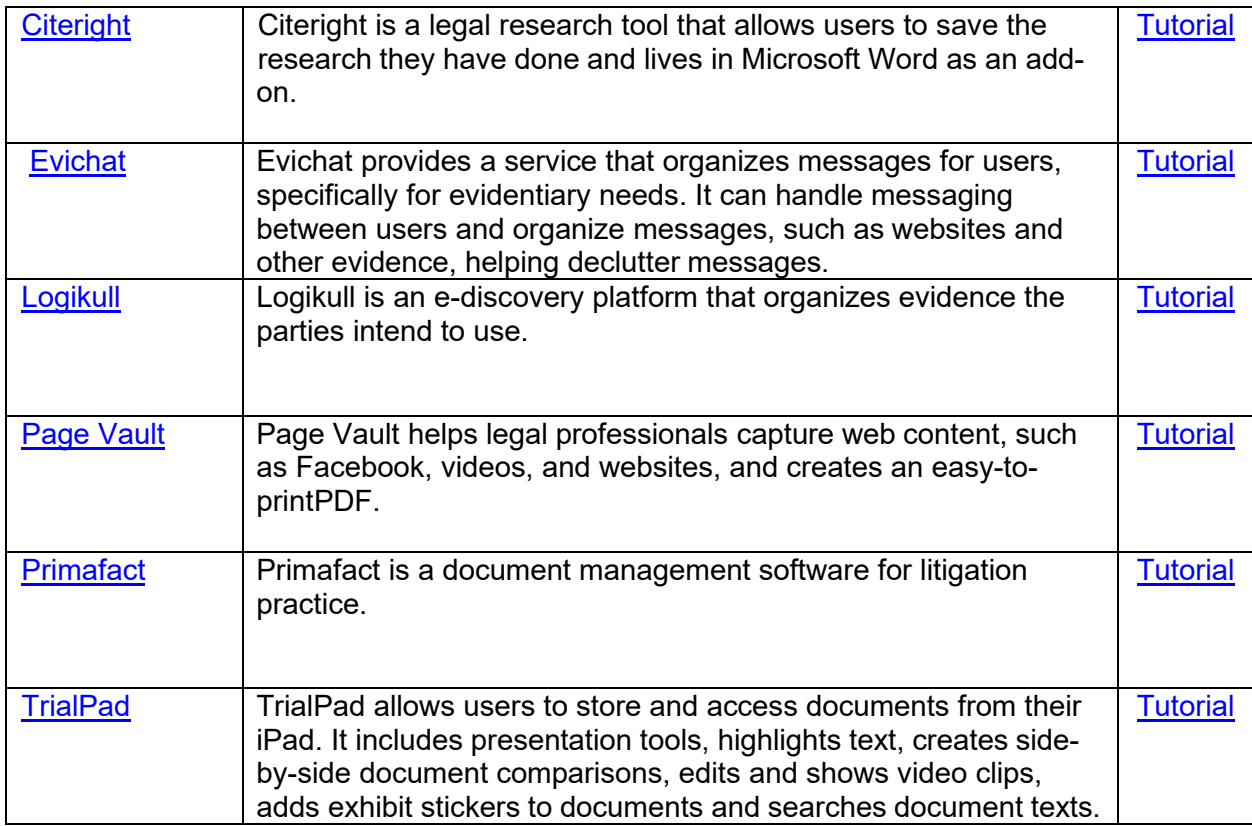

#### *This document was initially developed by Juda Strawczynski, Director, practicePRO and Eli Goldberg, Articling Student, and has been subsequently updated.*

This resource is provided by Lawyers' Professional Indemnity Company (LAWPRO®). The material presented does not establish, report, or create the standard of care for lawyers. The material is not a complete analysis of any of the topics covered, and readers should conduct their own appropriate legal research.

lawpro.ca Tel: 416-598-5800 or 1-800-410-1013 Fax: 416-599-8341 or 1-800-286-7639 Email: [practicepro@lawpro.ca](mailto:practicepro@lawpro.ca)

© 2022 Lawyers' Professional Indemnity Company (LAWPRO). All rights reserved. ® Registered trademark of Lawyers' Professional Indemnity Company